## **WPROWADZANIE I EDYCJA DANYCH ZDAJĄCEGO EGZAMIN MATURALNY**

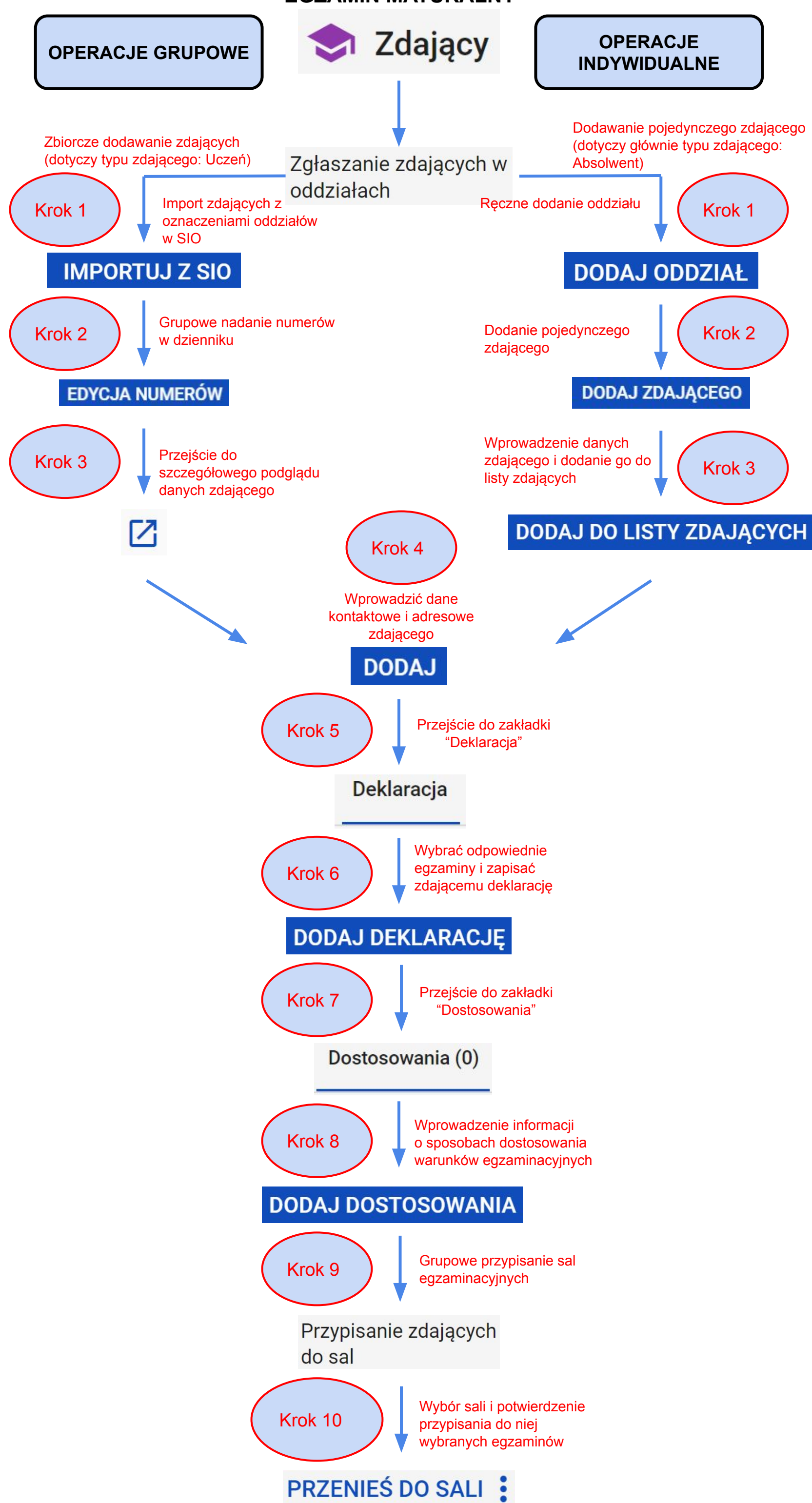